# btrfs Eine Einführung

Florian Preinstorfer <http://nblock.org>

> VALUG 13.12.2013

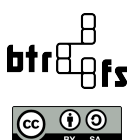

This work is licensed under the Creative Commons Attribution-ShareAlike 3.0 Austria license (CC-BY-SA).

★ ロメ (4 御) > (唐) > (唐) → 唐

 $2Q$ 

### Inhalt

### [Einleitung](#page-2-0)

[Features und Demos](#page-5-0)

### <span id="page-1-0"></span>[Fazit](#page-18-0)

**Kロトメ部トメミトメミト ミニのQC** 

# **Historie**

- 2007 Usenix 07: Vorstellung einer Copy-On-Write freundlichen B-tree Variante [\[7\]](#page-19-0).
- 2007 Chris Mason kündigt btrfs auf der LKML an [\[8\]](#page-19-1).
- 2009 Aufnahme in Linux 2.6.29 [\[8,](#page-19-1) [3\]](#page-19-2).
- 20xx Support in Arch, Debian, Fedora, Ubuntu, ...
- <span id="page-2-0"></span>2012 Kommerzielle Unterstützung in Oracle Unbreakable Linux und SLES 11 SP2 [\[3\]](#page-19-2).

# Aktueller Status

- Linux 3.12: Btrfs is highly experimental, and THE DISK FORMAT IS NOT YET FINALIZED. You should say NO here unless you are interested in testing Btrfs with non-critical data  $[6]$ <sup>1</sup>
- Ständige Verbesserung mit jeder Kernel Version [\[3\]](#page-19-2).
- Lizenz: GPLv2

<span id="page-3-0"></span> $^1$ Linux 3.13: The filesystem disk format is no lon[ger](#page-2-0) [un](#page-4-0)[st](#page-2-0)[ab](#page-3-0)[le](#page-4-0)[,](#page-1-0) [.](#page-2-0) [. .](#page-4-0) .

**KORK EXTERNE PROVIDE** 

# Projektaktivität

- Kernel Modul
	- LOC: ∼75k
	- 376 Commits von 48 Entwicklern im letzten halben Jahr.
	- 8 Entwickler mit mehr als 10 Commits im letzten halben Jahr.
- <span id="page-4-0"></span>• Userland Tools
	- LOC: ∼45k
	- 274 Commits von 30 Entwicklern im letzten halben Jahr.
	- 8 Entwickler mit mehr als 10 Commits im letzten halben Jahr.

Copy-On-Write

- Geänderte Blöcke werden nicht überschrieben, sondern in einem freien Speicherbereich abgelegt. Anschließend wird der Verweis auf die Datei in den Metadaten aktualisiert [\[1\]](#page-19-4).
- Kein Journal nötig.
- <span id="page-5-0"></span>• Dateisystemkonsistenz wird sichergestellt.

**KORKARYKERKER POLO** 

# Transparente Kompression

- Automatische Kompression auf Dateiebene, wenn wirklich Speicherplatz eingespart werden kann [\[1\]](#page-19-4).
- Verfügbare Kompressionsalgorithmen: ZLIB oder LZO\*
- Automatische Kompression: mount -o compress
- Erzwungene Kompression: mount -o compress-force

**KORK ERKER ADAM ADA** 

K ロ ▶ K 個 ▶ K 할 ▶ K 할 ▶ 이 할 → 9 Q Q →

### Online Resize\*

- Ein btrfs Dateisystem kann im Betrieb sowohl verkleinert als auch vergrößert werden.
- Auch für mehrere Festplatten möglich.
- btrfs filesystem resize ...

## $F$ estplatten hinzufügen/entfernen\*

- Einem bestehenden btrfs Dateisystem können zur Laufzeit Festplatten hinzugefügt/entfernt werden.
- Hinzufügen: Neue Blöcke werden nach und nach auf der neuen Festplatte allokiert.
- Entfernen: Nicht redundante Daten werden vorab auf bestehende Festplatten kopiert.
- Daten werden nicht verteilt (balance).
- btrfs device add/delete ...

K ロ ▶ K 個 ▶ K 할 ▶ K 할 ▶ 이 할 → 9 Q Q →

### Online Balance\*

- Daten werden gelesen und je nach Allokationsmodus neu auf dem btrfs Dateisystem verteilt.
- Anwendungsfall: Eine Festplatte wurde hinzugefügt/entfernt.
- btrfs filesystem balance <path>

**KORK ERKER ADAM ADA** 

- btrfs bietet Unterstützung für RAID 0, 1, 10.
- Unterstützung für RAID 5, 6 ist in Arbeit [\[4\]](#page-19-5).
- Das RAID Level kann für Daten (-d) und Metadaten (-m) separat angegeben werden.
- mkfs.btrfs -m <metadata raid> -d <data raid> ...

# Prüfsummen

- btrfs berechnet Prüfsummen für Daten und Metadaten
- Bei jedem Lesezugriff wird geprüft, ob die Daten korrekt gelesen werden konnten.
- Bei Lesefehlern versucht btrfs auf redundant vorhandene Datenblöcke auszuweichen (RAID).
- Algorithmus: derzeit nur crc32c

K ロ ▶ K 個 ▶ K 할 ▶ K 할 ▶ 이 할 → 9 Q Q →

# **Scrubbing**

- Fehler im Dateisystem werden mit Hilfe von Prüfsummen und redundanten Kopien repariert.
- Srubbing passiert im Hintergrund und kann sehr lange dauern.
- btrfs scrub <start|cancel|resume|status> <path>

# Subvolumes\*

**KORKARYKERKER POLO** 

- Subvolumes sind Namespaces innerhalb eines Dateisystems.
- Sie vehalten sich wie Verzeichnisse (keine devices!).
- Subvolumes können gemounted werden.
- Default Subvolume: default (0)
- btrfs subvolume <command> ...

# Snapshots\*

- Snapshots sind Subvolumes.
- Snapshots entstehen als Kopien von Subvolumes.
- Snapshots können auch schreibgeschützt werden.
- Typische Anwendungsfälle: Backup, Experimente, ...
- btrfs subvolume snapshot ...

**KORK ERKER ADAM ADA** 

# Offline Deduplication

- Redundante Datenblöcke erkennen und eliminieren.
- $\bullet$  Offline bedeuted: gemounted aber nicht "aktiv".
- Seit Kernel 3.12 [\[5\]](#page-19-6)

K ロ ▶ K 個 ▶ K 할 ▶ K 할 ▶ 이 할 → 9 Q Q →

## Support für SSDs

- ... kann via mount -o ssd aktiviert werden.
- Unterstützung für TRIM ist standardmäßig deaktiviert.
	- Aktivieren via mount -o discard
	- Manuell via fstrim(8)

K ロ ▶ K 個 ▶ K 할 ▶ K 할 ▶ 이 할 → 9 Q Q →

**KORK ERKER ADAM ADA** 

## Offline Dateisystemprüfung

- Ja, mittlerweile gibt es btrfsck.
- Ja, es kann auch ein kaputtes btrfs Dateisystem reparieren.
- btrfsck /dev/<umounted-device>

## Fazit

- Gute Unterstützung in vielen Distributionen.
- Tools sind nicht ausgereift.
- Schwerwiegende Probleme während meiner Experimente:
	- Kernel 3.11.3: Kernel bug in btrfs balance [\[2\]](#page-19-7)
	- 3.9.x: btrfs verursacht auf meiner NAS ein Problem: btrfs scrub notwendig
- <span id="page-18-0"></span>• btrfs wird – irgendwann mal – das "next generation filesystem<br> $f_{\text{int}}$  lines "  $f$ ür Linux".

**KORK EXTERNE PROVIDE** 

# Referenzen I

- <span id="page-19-4"></span>[1] Btrfs - the swiss army knife of storage. <https://www.usenix.org/legacy/publications/login/2012-02/openpdfs/Bacik.pdf>.
- <span id="page-19-7"></span>[2] Btrfs balance bug. <http://www.mail-archive.com/linux-btrfs@vger.kernel.org/msg27694.html>.
- <span id="page-19-2"></span>[3] btrfs changelog. <https://btrfs.wiki.kernel.org/index.php/Changelog>.
- <span id="page-19-5"></span>[4] btrfs fag. <https://btrfs.wiki.kernel.org/index.php/FAQ>.
- <span id="page-19-6"></span>[5] btrfs pull request for kernel 3.12. <http://lkml.indiana.edu/hypermail/linux/kernel/1309.1/02981.html>.
- <span id="page-19-3"></span>[6] Source of linux 3.12. [https://git.kernel.org/cgit/linux/kernel/git/stable/linux-stable.git/tree/fs/btrfs/Kconfig?](https://git.kernel.org/cgit/linux/kernel/git/stable/linux-stable.git/tree/fs/btrfs/Kconfig?id=refs/tags/v3.12) [id=refs/tags/v3.12](https://git.kernel.org/cgit/linux/kernel/git/stable/linux-stable.git/tree/fs/btrfs/Kconfig?id=refs/tags/v3.12).
- <span id="page-19-0"></span>[7] Valerie Aurora. A short history of btrfs. <http://lwn.net/Articles/342892>.
- <span id="page-19-1"></span>[8] Chris Mason. [announce] btrfs: a copy on write, snapshotting fs. <https://lkml.org/lkml/2007/6/12/242>.